## **「2024年度介護保険制度改正解説セミナー」申込Q&A**

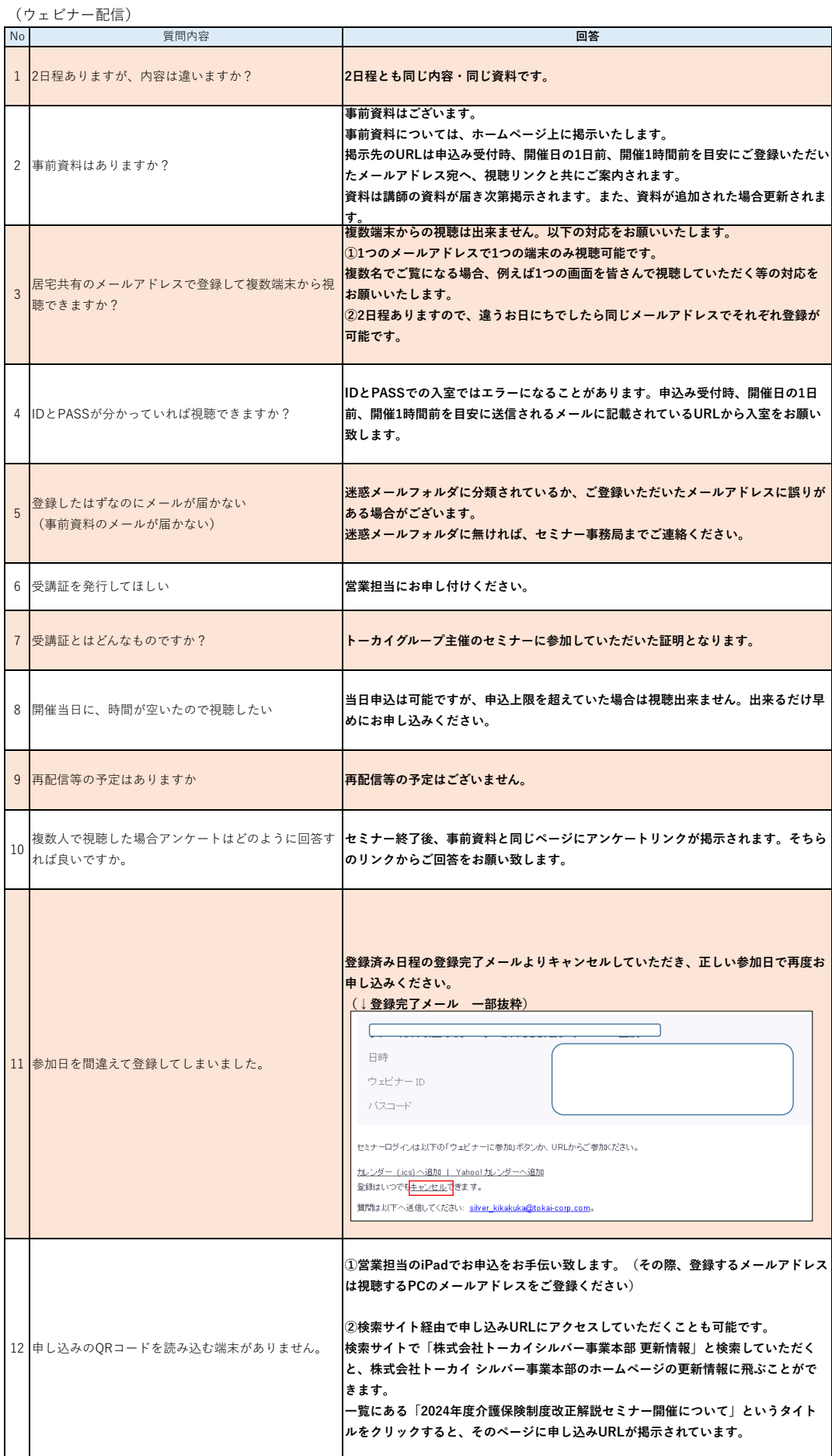